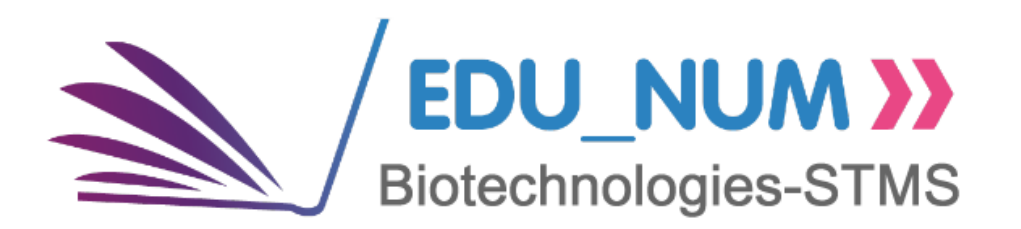

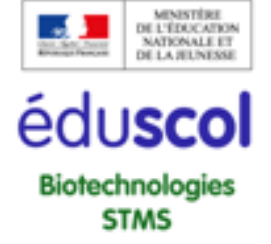

## <span id="page-0-0"></span>**LETTRE EDU'NUM BIOTECHNOLOGIES-STMS N°21 NOVEMBRE 2018**

*Cette lettre d'information favorise le développement des usages du numérique dans les enseignements de Biotechnologies et de Sciences et Techniques Médico-Sociales en invitant les enseignants à se tenir informés de l'actualité du numérique et à recourir aux services et contenus numériques proposés pour enseigner "Par et au numérique".*

*« Chères et chers collègues, vous trouverez dans cette lettre EDU\_NUM n°21 très riche, de nombreuses propositions pour renforcer*  le numérique en pédagogie dans nos deux disciplines. N'hésitez pas à la lire in extenso, les propositions d'outils vont d'application *ou plate-forme très génériques jusqu'à des applications très précises et spécifiques, toutes susceptibles de vous intéresser. Merci à tous les contributeurs et à nos deux co-experts disciplinaires. »*

> **Caroline Bonnefoy et Sabine Carotti Inspectrices générales de l'éducation nationale Groupe sciences et technologies du vivant, de la santé et de la Terre**

## **SOMMAIRE**

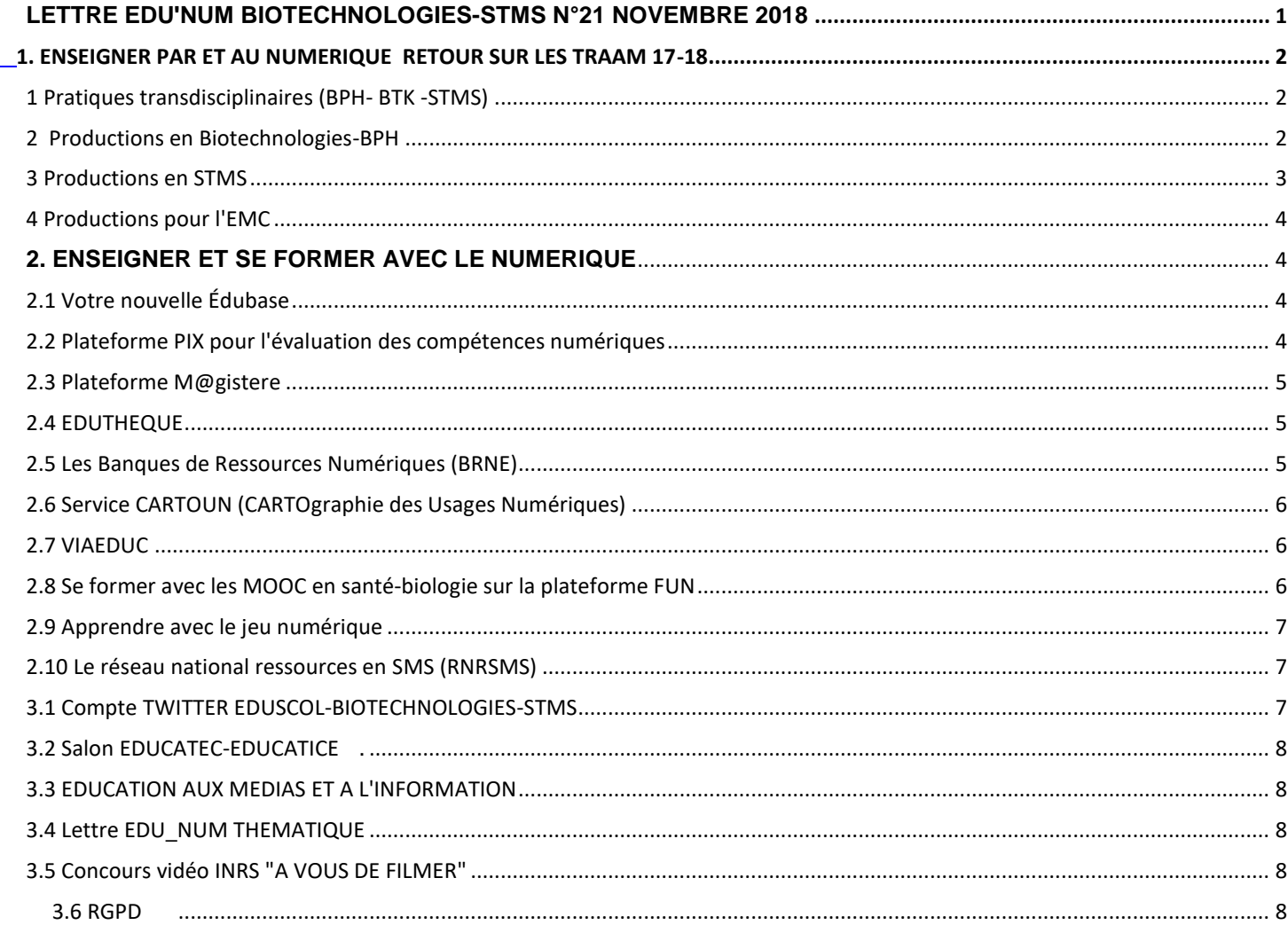

# <span id="page-1-0"></span>**1. ENSEIGNER PAR ET AU NUMERIQUE RETOUR SUR LES TRAAM 17-18**

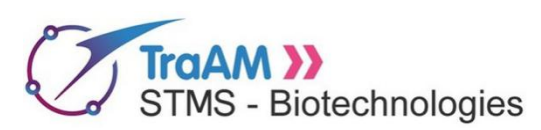

L'expérimentation pédagogique et la recherche des plus values du numérique pédagogique sont au coeur des TRAvaux Académiques Mutualisés. L'appel à projet 2017-2018 proposait le développement de projets déclinés en deux thématiques :

- Comment le numérique peut-il allier apprentissage ludique, créativité et didactique ?

- Comment, à l'ère du savoir numérique, des activités réflexives interdisciplinaires menées à l'aide d'outils numériques participent-elles à l'éveil de l'esprit critique, à l'éducation aux médias et à l'information, à la médiation des données, à l'information au savoir ?

Une trentaine de productions, principalement sur le thème du numérique ludo-pédagogique ont été réalisées par les 6

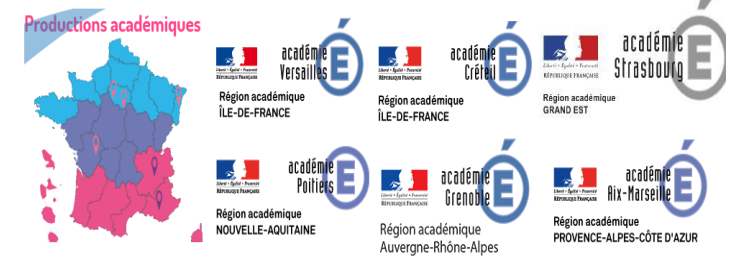

équipes académiques participantes. Les auteur(e)s et leurs élèves ont ainsi pu tester une vingtaine d'outils numériques exploités dans le cadre de plusieurs pratiques pédagogiques.

Nous vous présentons ci-après une sélection de quelques ressources illustrant les différentes pratiques pédagogiques mises en oeuvre.

#### <span id="page-1-1"></span>**1 Pratiques transdisciplinaires (BPH- BTK -STMS)**

Jeux d'évasion ["la santé sous tension"](http://sante-social.ac-creteil.fr/spip.php?article43&lang=fr) (Créteil). Conséquence d'une fâcheuse expérience qui a mal tourné, une épidémie mortelle fait rage et atteint les fonctions neuronales des individus. L'épidémiologiste lanceur d'alerte vous invite dans son laboratoire mais disparait sans laisser traces, ses collègues y sont peut-être pour quelque chose...? Vous êtes le dernier espoir pour trouver l'antidote... ! **Visionnez la [bande annonce pédagogique du jeu](https://youtu.be/kn0ile8Wyro)** et téléchargez le kit du jeu. En avant -première, un prochain Biotech'scape sortira en 2019 [la bande annonce est déjà disponible](https://genie-bio.ac-versailles.fr/spip.php?article330) (Versailles)

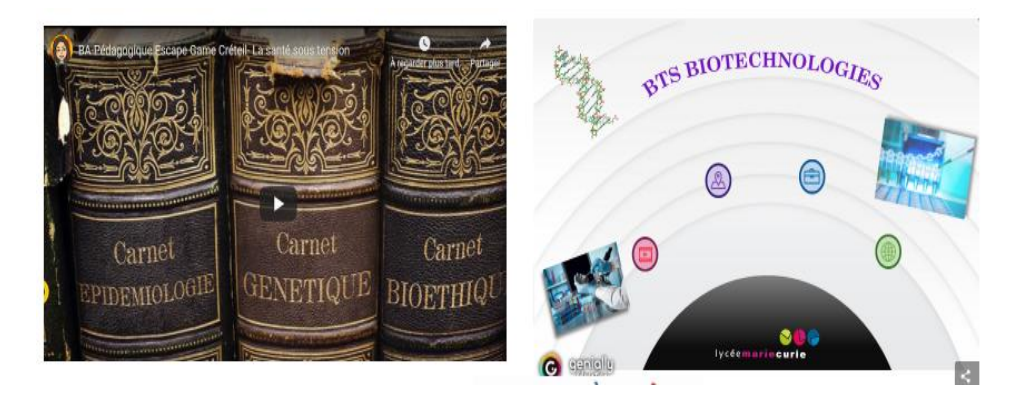

#### <span id="page-1-2"></span>**2 Productions en Biotechnologies-BPH**

**Production collaborative**: affiches interactives, nuage de mots, frise chronologique, écriture collective, conception de formulaires, journal...

 [Création d'une affiche interactive :](https://www.pedagogie.ac-aix-marseille.fr/jcms/c_10601554/fr/traam-creation-d-une-affiche-interactive) Faire produire par les étudiants une affiche papier interactive et numérique présentant leur filière BTS Biotechnologies et destinée à être exposée lors de la journée portes ouvertes du lycée. (Aix-Marseille)

**Création de vidéos, intégration de quiz, exploitation de vidéos**:

- [Amélioration des performances techniques au laboratoire par l'utilisation de vidéos](http://www.ac-strasbourg.fr/fileadmin/pedagogie/biotechnologies/TICE_Biotechnologies/TRaAM/TRAAM_STL_MI-BTK.docx) tutoriellesCapsules produites par les élèves sur les gestes techniques de laboratoire (découverte, remédiation, approfondissement) (Strasbourg)
- Réaliser un film scientifique [en stop motion animation en ETLV : .](http://ww2.ac-poitiers.fr/biochimie/spip.php?article284) les élèves proposent des thèmes, choisissent les meilleures idées, les mutualisent, se positionnent sur un thème par groupe de 3, recherchent sur internet des termes scientifiques (mots clés importants en relation avec le thème), écrivent les synopsis et réalisent les capsules (Poitiers)

**Formation via les ENT académiques, auto-évaluation en ligne par quiz, production de jeux sérieux :** 

 [Création de mini-jeux sérieux en anglais](https://www.pedagogie.ac-aix-marseille.fr/jcms/c_10601555/fr/traam-creation-de-mini-jeux-serieux-en-anglais) réalisés par et pour les élèves : L'ensemble des productions (fiches de lecture, glossaires et mini-jeux) sont regroupées dans un padlet-like avec Genially accessible à tous les élèves (Aix-Marseille)

 [Trivial Pursuit en ETLV :](http://ww2.ac-poitiers.fr/biochimie/spip.php?article283) Durant l'année, à chaque fin d'activité, des groupes d'élèves élaborent une question portant sur le thème de l'activité (matériel, sécurité, personnalités scientifiques, etc.) puis les élèves imaginent éventuellement des propositions de réponses et inscrivent la réponse juste à l'endroit voulu. En fin d'année scolaire, une banque est ainsi constituée que les enseignants peuvent compléter (Poitiers).

 [What is a titration](http://eduscol.education.fr/bio/moteur/traam-creteil/traam-2018-titration) ? est une application ludo-pédagogique pour l'ETLV en STL-Biotechnologies. Conçue autour de capsules vidéos (infographie) et de quiz en langue anglaise, elle explique la thématique biotechnologique du dosage par une interaction scénarisée d'une quinzaine de minutes entre Jane, professeure virtuelle et un(e) élève. (Créteil)

## **Exploitation des Equipement Individuel Mobile /BYOD, principalement les applications smartphone des élèves:**

Des Applications DIY en Biotechnologies pour les Elèves en BYOD : les ValinApp's n°2 (Poitiers)

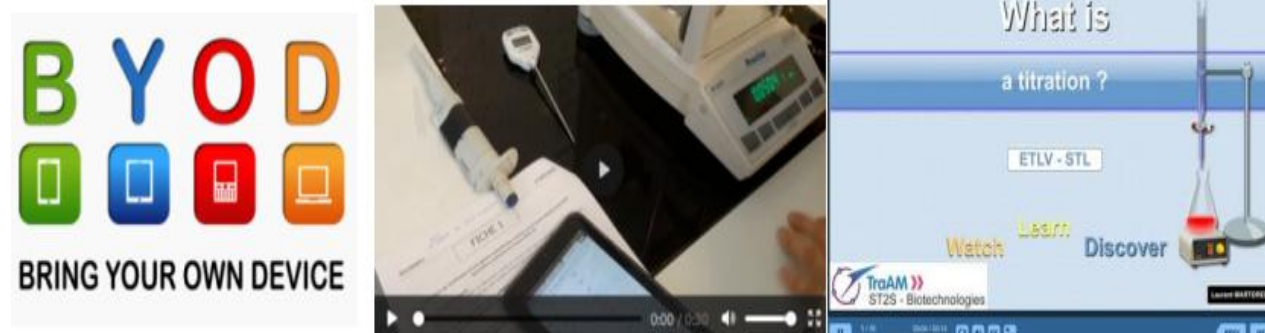

#### **Séquences de pédagogies actives type classes inversées et l'usage des EIM notamment en BYOD** (Grenoble, Poitiers)

- Processus tumoral et cancer [: des dérèglements dans le renouvellement cellulaire](http://ww2.ac-poitiers.fr/biochimie/spip.php?article285) Moodle et génially (Poitiers)
- [Acides aminés en classe inversée](https://www.pedagogie.ac-aix-marseille.fr/jcms/c_10591910/fr/traam-acides-amines-en-classe-inversee) en BTS BiAC : Apprentissage du cours par une pédagogique active. (Aix-Marseille)
- [QUIZINONS avec les élèves](https://genie-bio.ac-versailles.fr/spip.php?article328) : TST2S.L'outil utilisé en ligne, la Quizinière est d'utilisation simple et permet de créer des exercices/quiz où l'élève peut écrire, dessiner, parler à des fins d' évaluations variées. L'accès à un exercice en ligne se fait par un simple code communiqué par l'enseignant, les élèves n'ayant pas besoin de créer de compte.(Versailles)
- **·** La régulation de la glycémie [: entre classe inversée et réalité augmentée :](http://ww2.ac-poitiers.fr/biochimie/spip.php?article280) plusieurs séquences alliant découverte/ autoévaluation/synthèse permettent l'étude de la glycémie et des acteurs intervenant dans sa régulation en pré et post-prandial. les liens et ressources sont présentés sur Padlet et peuvent être intégrés à un ENT.
- [Etude de la diversité génétique de Populus Projet Génome à l'école](https://sti-biotechnologies-pedagogie.web.ac-grenoble.fr/tags-du-site/traam) **:** plusieurs activités en classe inversées et hybryde propose l'étude de la diversité phénotypique des peupliers : connaissance sur la structure de l'ADN, étude génotypique des échantillons, Bioinformatique et construction d'un arbre phylogénétique. (Grenoble)

 [Microalgues outils de dépollution : D](https://sti-biotechnologies-pedagogie.web.ac-grenoble.fr/content/microalgues-utilisees-comme-agent-de-depollution)écouverte des microalgues, CCM, conditions de culture, rôle des microalgues dans le traitement des eaux usées.(Grenoble)

## <span id="page-2-0"></span>**3 Productions en STMS**

- [La démocratie sanitaire1 et les droits des](http://ww2.ac-poitiers.fr/biochimie/spip.php?article279) usagers, pédagogie active et learningapps (Poitiers)
- [Place de l'usager démocratie sanitaire 2,](http://ww2.ac-poitiers.fr/biochimie/spip.php?article287) EMC: la personne et l'Etat de droit travail collaboratif, cartes mentales, fiches, schémas, QRcodes),mutualisation par mur virtuel, (Poitiers)
- [Réalisation d'un journal collaboratif relatif aux dispositifs d'insertion sociale](https://www.ac-strasbourg.fr/fileadmin/pedagogie/stss/TraAM/Madmagz_insertion_sociale.pdf) en Alsace : recherche d'informations sur un dispositif d'insertion sociale régional. Rédaction d'un article dans un journal collaboratif. (Strasbourg)
- [Parcours Coluche](https://www.ac-strasbourg.fr/fileadmin/pedagogie/stss/TraAM/Parcours_Coluche.pdf) : faire vivre la solidarité au lycée en réalisant des supports d'informations à l'aide de l'outil numérique. (Strasbourg)
- [L'insertion professionnelle des jeunes](https://www.ac-strasbourg.fr/fileadmin/pedagogie/stss/TraAM/TraAM_insertion_prof_jeunes.pdf) : Présentation de la situation des jeunes dans le domaine de la vie professionnelle à partir de vidéos. Réalisation d'un tableau collaboratif des différents dispositifs favorisant l'insertion professionnelle. (Strasbourg)
- [Autoévaluation et évaluation sommative à l'aide d'un quiz en ligne](Auto�valuation%20et%20�valuation%20sommative%20�%20l) Le Quiz permet aux élèves de s'exercer autant de

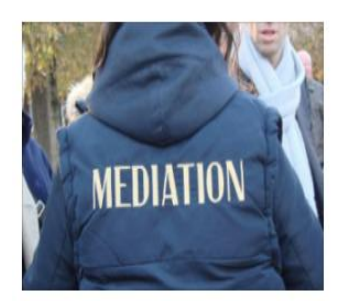

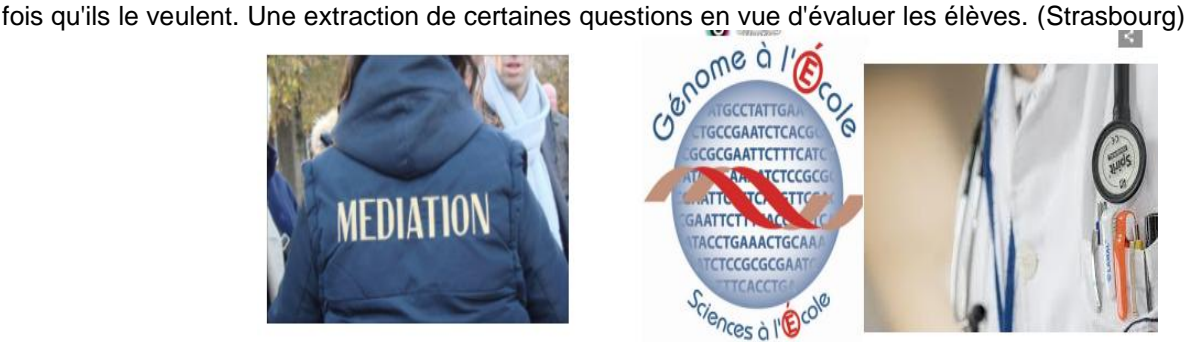

3

#### <span id="page-3-0"></span>**4 Productions pour l'EMC**

- EMC : Le travail autour d'illustrations [: photolangage, organisation d'idées, réalisation d'images interactives :](http://ww2.ac-poitiers.fr/biochimie/spip.php?article282) *TST2S*  et STL : notion de bioéthique et problèmes contemporains liés, évolutions de l'éthique médicale) travaux autour de l'expression orale et écrite avec création de supports numériques. (Poitiers)
- EMC [: L'identité numérique : 1](http://ww2.ac-poitiers.fr/biochimie/spip.php?article281) ST2S et STL : Les enjeux moraux et civiques de la société de l'information ('identité numérique, questions éthiques posées par l'usage individuel et collectif du numérique, principes juridiques encadrant cet usage) : Les activités pensées pour être travaillées indépendamment proposent : QCM, mots croisés, textes à trous, animation et/ou vidéos et jeux sérieux, expression à travers un débat argumenté et autoévaluation (Poitiers[\)](http://ww2.ac-poitiers.fr/biochimie/spip.php?article281)

<span id="page-3-1"></span>Cette présentation étant non exhaustive, notamment pour les productions en Biotechnologies, nous vous invitons à consulter l'ensemble de la production TRAAM 2017-2018 et antérieure affichée sur les sites académiques et indexée dans la page dédiée sur [Eduscol](http://eduscol.education.fr/bio/usages/travaux-academiques-mutualises) ainsi que sur le **[site du RNRSMS](http://rnrsms.ac-creteil.fr/spip.php?rubrique99)** pour les TraAM en STMS. Une [présentation synthétique](https://view.genial.ly/5a37c78daa1a1a0e0cf21f1c) des travaux 2017-2018 est également disponible.

# **2. ENSEIGNER ET SE FORMER AVEC LE NUMERIQUE**

#### <span id="page-3-2"></span>**2.1 Votre nouvelle Édubase**

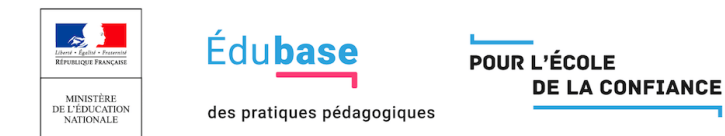

L'Édubase est une banque nationale de scénarios pédagogiques, opérée par la direction du numérique pour l'éducation (DNE). Les ressources présentées dans Édubase sont destinées à accompagner la mise en oeuvre de démarches pédagogiques mobilisant le numérique. Ces fiches descriptives pointent vers les pages des sites académiques où sont publiés et validés les documents.

Veuillez cliquer sur ce lien pour [accéder au nouveau moteur de recherche de l'Édubase](https://edubase.eduscol.education.fr/) dont la recherche est multicritère, Pour proposer vos productions que vous souhaitez mutualiser dans Édubase, [contactez votre IAN.](http://eduscol.education.fr/bio/edunum/@@xiti_redirect?url=http%3A//eduscol.education.fr/bio/anim/reseauinterlocuteursacademiques).

#### <span id="page-3-3"></span>**2.2 Plateforme PIX pour l'évaluation des compétences numériques**

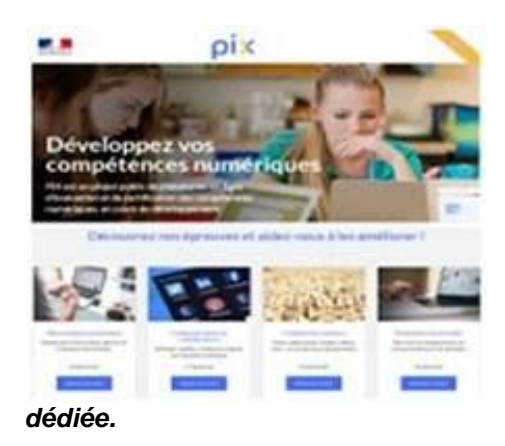

La plate-forme PIX d'évaluation et de certification des compétences numériques, accompagne la mise en oeuvre du cadre de référence des compétences numériques qui vise à suivre l'évolution du niveau de maîtrise des compétences numériques d'un individu.

PIX, outil d'évaluation au service des équipes pédagogiques, propose près de 70 épreuves d'évaluation regroupées en 4 domaines de compétences numériques et permet d'obtenir une certification du niveau de maîtrise atteint. Il Consulter la nouvelle version de PIX :<https://pix.fr/>

*A noter, cette année, 24 classes de la 1ère aux BTS (STL, ST2S, SP3S, ABM, BioAC et Biotechnologies) sont impliquées dans un test grandeur nature d'accompagnement et de certification, via une plateforme m@gistère* 

4

#### <span id="page-4-0"></span>**2.3 Plateforme M@gistere**

# m@gistere

La plateforme M@gistère s'inscrit dans le cadre de la loi d'orientation et de programmation pour la refondation de l'école de la République du 8 juillet 2013, avec l'ambition de "Faire entrer l'École dans l'ère du numérique".

M@gistère s'adresse aux enseignants du premier degré et second degré. Il s'agit de formation hybride combinant des temps de formation à distance, lesquels s'appuient sur des supports numériques, et des sessions de formation en présentiel. Les modalités de formation peuvent revêtir différentes formes : analyse de séquences pédagogiques, vidéos, classes virtuelles, préparation collective de séquence, exercices d'auto-évaluation.

M@gistère évolue aussi pour répondre aux besoins des enseignants : il est désormais possible de suivre certains des parcours en auto-formation. Il est accessible directement dans votre Portail Internet Académique après identification

*A noter en ce moment, des parcours courts, en autoformation, accessibles à tous les enseignants qui peuvent vous intéresser:*

- *Les données à caractère personnel au coeur des établissements (RGPD)*
- *Esprit scientifique, esprit critique*
- *Mener un projet eTwinning – Autoformation*
- *Utiliser les jeux numériques en classe*
- *Utiliser des ressources numériques en classe avec Éduthèque*
- *Les webinaires des ressources numériques éducatives*

*Le parcours « motiver les élèves avec le BYOD », déjà déployé en formations des enseignants dans les académies de Poitiers, Limoges, Bordeaux, puis Toulouse cette année sera accessible aux IAN et/ou formateurs de nos disciplines qui nous en feront la demande*

#### <span id="page-4-1"></span>**2.4 EDUTHEQUE**

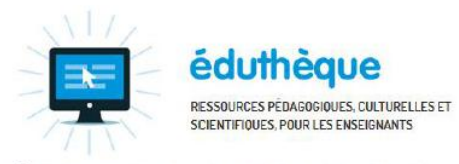

La [plateforme Eduthèque](http://www.edutheque.fr/) s'adresse à tous les enseignants du premier et du second degré et leurs élèves. Il rassemble des ressources pédagogiques structurées avec de grands établissements publics à caractère culturel et scientifique.

Grâce à un moteur de recherche fédérée, les enseignants et leurs élèves peuvent croiser les milliers de ressources indexées et mises à disposition par l'ensemble des partenaires à l'aide de mots-clés ou bien de tri par type de document et par

Éduthèque : une offre du service public du numérique éducatif

thématique. Enseignants et élèves disposent de contenus et de services de qualité, en très grande partie téléchargeables, afin de construire leurs propositions pédagogiques ou de produire des travaux, quels que soient les lieux où ils enseignent et où ils apprennent. *Dans nos domaines, les partenaires sont nombreux et mettent à disposition, ressources, images et vidéo : CNRS, IFREMER, l'Inserm le site.tv…*

#### <span id="page-4-2"></span>**2.5 Les Banques de Ressources Numériques (BRNE)**

Les banques de ressources numériques sont composées de contenus multimédias interactifs (textes, images, sons,

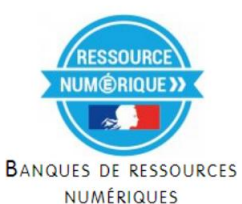

virtuelle, jeux,...) et de services associés pour la création d'activités, de parcours pédagogiques, de gestion de classe, de suivi et d'évaluation de groupes ou d'élèves. Elles permettent d'enrichir l'enseignement disciplinaire, le travail en équipe pédagogique et la réalisation de projets interdisciplinaires avec le numérique en contribuant à l'acquisition des connaissances et des compétences définies dans les programmes.

vidéos, exercices, activités, cartes, animation 2D et 3D, éléments de réalité augmentée et réalité

Elles sont donc conçues pour permettre aux enseignants de composer, compléter et enrichir les séquences de cours (phases de conception, réalisation, évaluation des apprentissages). Seuls ou en équipe pédagogique, les enseignants peuvent utiliser des propositions didactisées telles quelles ou bien composer leurs propres exercices, séances, séquences, productions et projets.

Elles proposent aux élèves d'apprendre, de se documenter, de disposer de matériaux multimédia, de s'entraîner et de produire avec le numérique tout en développant des compétences et des connaissances numériques à travers de multiples contextes d'utilisation en ligne ou hors ligne et sur tout type de supports : tablettes tactiles, ordinateurs, tableaux numériques interactifs.

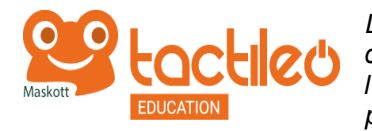

La BRNEDU dédiée aux sciences est accessible après inscription de votre établissement et *création d'un compte avec votre adresse de courriel professionnelle. Elle est accessible à l'adresse :<http://sciences.maskott.com/> (dans le moteur de recherche, choisir ressources pour le lycée)*

#### <span id="page-5-0"></span>**2.6 Service CARTOUN (CARTOgraphie des Usages Numériques)**

CARTOUN est un service de cartographie participative des usages pédagogiques. Ce service a pour objectif de favoriser

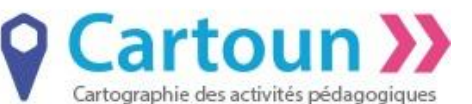

la mutualisation des pratiques pédagogiques et les dynamiques de proximité en permettant à chaque enseignant, établissement, académie ou collectivité de faire connaître des expérimentations, des projets à caractère numérique et mettre à disposition des activités pédagogiques géolocalisées. Il favorise la création de communautés apprenantes « de proximité ». CARTOUN facilite la mise en

commun des usages numériques en permettant :

- de consulter les activités publiées pour repérer une activité et de solliciter les contacts associés afin de favoriser les échanges de pratiques ;
- d'intégrer une activité dans ses pratiques ou de s'en inspirer, de l'enrichir et de la mettre à disposition de la communauté ;
- de publier la description d'une activité pédagogique ou d'une expérimentation ;
- de donner une vue territoriale et nationale des usages et expérimentations numériques ;

*Il est accessible directement dans certains Portails Internet Académique après identification : la rubrique à consulter / compléter est commune à nos deux disciplines.*

#### <span id="page-5-1"></span>**2.7 VIAEDUC**

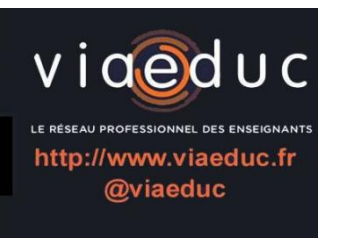

C'est le réseau professionnel des enseignants, accessible sur inscription avec votre adresse électronique à l'adresse :<https://www.viaeduc.fr/>

- Rejoignez le plus important réseau social professionnel dédié aux enseignants
- Partagez des ressources pédagogiques et échangez sur votre expérience

 Créez, débattez, collaborez avec vos pairs dans un espace dédié à l'enseignement et à ses métiers.

#### <span id="page-5-2"></span>**2.8 Se former avec les MOOC en Santé-biologie-STMS sur la plateforme FUN** *<https://www.fun-mooc.fr/>*

#### **2.8.1 "HIV Science" MOOC proposé par l'Institut Pasteur**

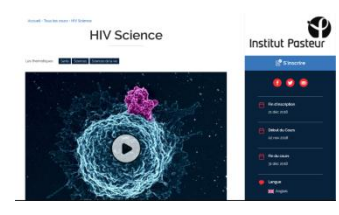

Cours en anglais début du cours : 2/11/2018 fin des inscription 21/12/2018 fin du cours : 31/12/2018

#### **2.8.2 " Viruses and human cancers" MOOC proposé par l'Institut Pasteur**

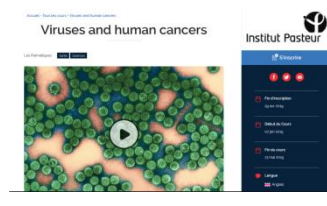

Cours en anglais début du cours : 7/1/2019 fin des inscriptions : 29/04/2019 fin du cours : 13/05/2019

*Ces MOOC sont accessibles sur la plateforme<https://www.fun-mooc.fr/>*

## **2.8.3 " Protection de la vie privée dans le monde numérique" proposé par l'INRIA**

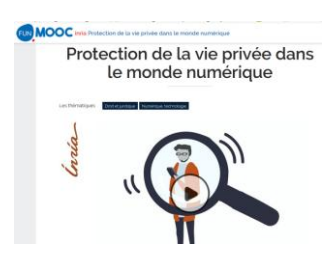

Cours en français début du cours : 5/11/2018 fin des inscriptions : 21/12/2018 fin du cours : 7/01/2019

## **2.8.4 " La politique de la ville"**

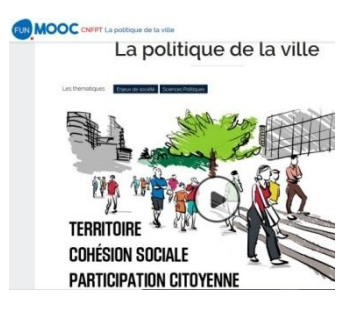

Cours en français début du cours : 5/11/2018 fin des inscriptions : 6/12/2018 fin du cours : 9/12/2018

Consulter également l'article du **CNRSMS** présentant ces deux MOOC <http://rnrsms.ac-creteil.fr/spip.php?article696>

#### <span id="page-6-0"></span>**2.9 Apprendre avec le jeu numérique**

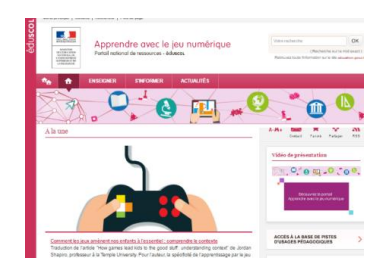

Le portail [« Apprendre avec le jeu numérique »](http://eduscol.education.fr/jeu-numerique/#/) s'articule autour des trois entrées [« Enseigner](http://eduscol.education.fr/jeu-numerique/#/rubrique/1490) » , [« S'informer »](http://eduscol.education.fr/jeu-numerique/#/rubrique/1495) et [« Actualités](http://eduscol.education.fr/jeu-numerique/#/rubrique/1588) ». Conçu pour aider les enseignants dans leurs pratiques numériques intégrant des jeux ludo-pédagogiques, il apporte un éclairage sur l'exploitation pédagogique du jeu numérique quelle qu'en soit la forme. Dans le cadre des TraAM 17-18, plusieurs académies explorent la création de jeux sérieux et d'évasion numériques en Biotechnologies-STMS. A consulter des sites d'aide à la création d'un escape game. • <https://www.cquesne-escapegame.com/> • <http://scape.enepe.fr/>

#### <span id="page-6-1"></span>**2.10 Le réseau national ressources en SMS (RNRSMS)**

Le [RNRSMS](http://rnrsms.ac-creteil.fr/) présente les outils et les ressources pédagogiques (dossiers documentaires et pédagogiques, bibliographies, fiches techniques, boites à outils numériques destinés à la formation des enseignants de STMS ; il assure une veille sur l'actualité sanitaire et sociale et sur la filière SMS Réseau national ressources (Bac prof ASSP, SPVL, bac techno ST2S, BTS ESF et SP3S, Diplôme d'état CESF, CAP Agent de en sciences médico-sociales prévention et de médiation, CAP Accompagnement Educatif Petite Enfance et MC Aide à domicile). les concours (agrégation SMS, CAPET et CAPLP STMS), le Concours général. [Fil twitter @RNRSMS](https://twitter.com/RNRSMS)

## **3. SE TENIR INFORME**

#### <span id="page-6-2"></span>**3.1 Compte TWITTER EDUSCOL-BIOTECHNOLOGIES-STMS**

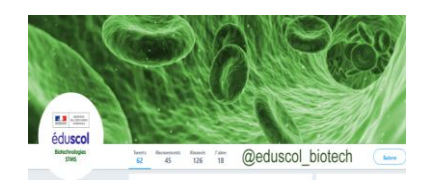

Depuis octobre 2017, le compte **Eduscol Biotechnologies**-**STMS [@eduscol\\_biotech](https://twitter.com/eduscol_biotech)** compléte les moyens d'information et de communication sur le numérique et l'actualité pour nos disciplines. N'hésitez pas à vous abonner et à relayer à vos collègues et étudiants ce nouveau flux d'information. [https://twitter.com/eduscol\\_biotech](https://twitter.com/eduscol_biotech)

7

### <span id="page-7-0"></span>**3.2 Salon EDUCATEC-EDUCATICE**

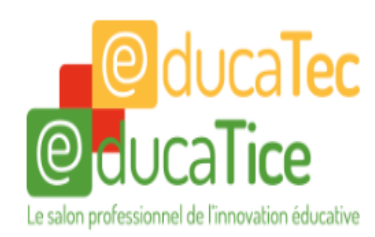

Les 21,22,23 novembre 2018 se déroule le salon professionnel de l'innovation éducative, **[Educatec Educatice](http://www.educatec-educatice.com/)** - PARIS Porte de Versailles. Consulter le [programme officiel](https://www.educatec-educatice.com/PROGRAMME+OFFICIEL+2018_396_4332.html) et suivre les présentations proposées par la DNE sur le **VILLAGE - STAND MINISTÈRE DE L'ÉDUCATION NATIONALE ET DE LA JEUNESSE**

#### <span id="page-7-1"></span>**3.3 EDUCATION AUX MEDIAS ET A L'INFORMATION**

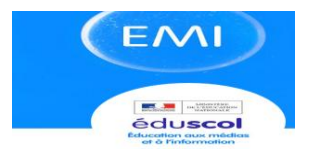

Vous trouverez une grande richesse d'information et d'outils en consultant les pages EMI d'Eduscol: **<http://eduscol.education.fr/cid72525/presentation-de-l-emi.html>** Vous pouvez également vous abonner au compte twitter *[Twitter @eduscol\\_EMI](https://twitter.com/eduscol_emi)* et consulter les dernières **Lettres [Éduscol\\_EMI N°04-05](http://eduscol.education.fr/numerique/lettre-emi/) juillet 2018**

#### <span id="page-7-2"></span>**3.4 Lettre EDU\_NUM THEMATIQUE**

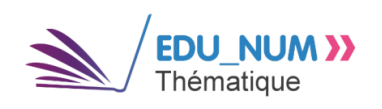

Après les thématiques précédentes, (pédagogie par le jeu, visualisation d'information, humanités et études numériques, citoyenneté numérique, l'esprit critique, l'infopollution), parution prochaine d'une lettre thématique n°7sur le thème les Espaces d'Apprentissage<http://eduscol.education.fr/numerique/edunum-thematique>

#### <span id="page-7-3"></span>**3.5 Concours vidéo INRS "A VOUS DE FILMER"**

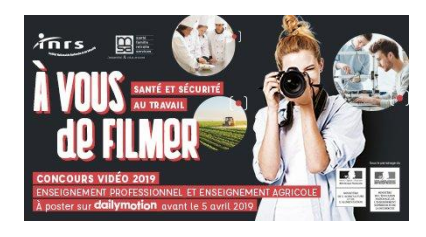

Lancement de la 7ème édition du concours vidéo INRS « De l'école au travail : A vous de filmer ! » Davantage d'informations sur ce concours destiné aux élèves des lycées professionnels et des centres de formation d'apprentis (CFA)sur Eduscol <http://eduscol.education.fr/bio/diaporama/concours-video-inrs2018> Date limite de dépôt des projets : 5/4/2019.

#### <span id="page-7-4"></span>**3.6 RGPD**

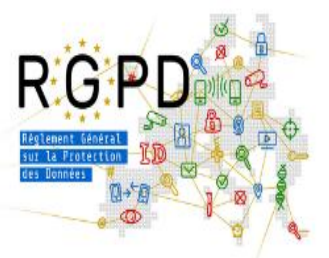

Depuis Mai 2018, le **Réglement Général sur la Protection des Données** est entré en application. Canopé vous propose, sous forme de 35 questions / réponses un éclairage qui pourra vous aider à comprendre et appliquer la nouvelle réglementation dans vos activités et dans les établissements scolaires.

**<https://www.reseau-canope.fr/les-donnees-a-caractere-personnel/introduction.html>**

Lettre proposée par la DNE A-2 & Sabine CAROTTI, Caroline BONNEFOY IGEN STVST Rédaction : Michel CLERC et Pierre CASTRO DNE A-2, Delphine Grandjean RNRSMS Site référent : [http://eduscol.education.fr/bio](https://eduscol.education.fr/bio) contact: dgesco.biotechnologies.numerique@education.gouv.fr Pour s'abonner à la lettre **EDU'NUM BIOTECHNOLOGIES-STMS :** [HTTPS://LISTES.EDUCATION.FR/SYMPA/INFO/EDUNUM-BIOTECH-STMS](https://listes.education.fr/sympa/info/edunum-biotech-stms) © - Ministère de l'Éducation nationale et de la jeunesse